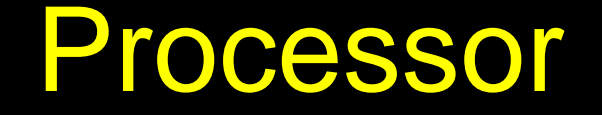

**Han Wang CS3410, Spring 2012 Computer Science Cornell University**

See P&H Chapter 2.16-20, 4.1-4

### Announcements

### *Project 1 Available*

- Design Document due in one week.
- Final Design due in three weeks.
- Work in group of 2.
- Use your resources
	- FAQ, class notes, book, Lab sections, office hours, Piazza

### Make sure you

- Registered for class, can access CMS, have a Section, and have a project partner
- Check online syllabus/schedule, review slides and lecture notes, Office Hours.

# MIPS Register file

### MIPS register file

- 32 registers, 32-bits each (with r0 wired to zero)
- Write port indexed via  $R_{W}$ 
	- Writes occur on falling edge but only if WE is high
- Read ports indexed via  $R_A$ ,  $R_B$

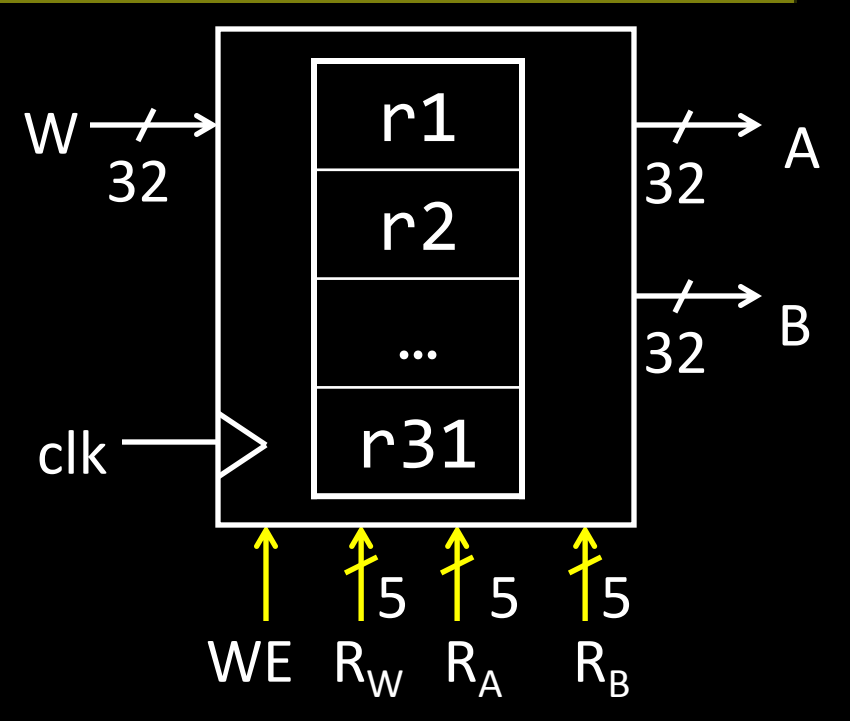

# MIPS Register file

### $\Box$  Registers

- **Numbered from 0 to 31.**
- **Each register can be referred by number or name.**
- $\blacksquare$  \$0, \$1, \$2, \$3 ... \$31
- **Dr.** by convention, each register has a name.
	- $\frac{1}{5}$  \$16 \$23  $\rightarrow$  \$s0 \$s7
	- $\frac{1}{58} \frac{15}{15} \rightarrow \frac{10}{10} \frac{10}{17}$
	- $\blacksquare$  \$0 is always \$zero.
	- **Patterson and Hennessy p121.**

# MIPS Memory

### MIPS Memory

- Up to 32-bit address
- 32-bit data (but byte addressed)
- Enable + 2 bit memory control 00: read word (4 byte aligned) 01: write byte 10: write halfword (2 byte aligned) 11: write word (4 byte aligned)

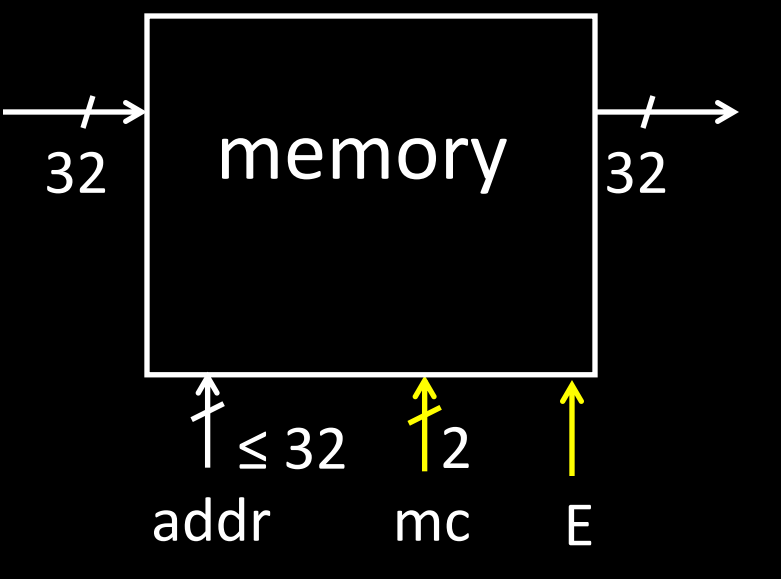

## Basic Computer System

### Let's build a MIPS CPU

• …but using (modified) Harvard architecture

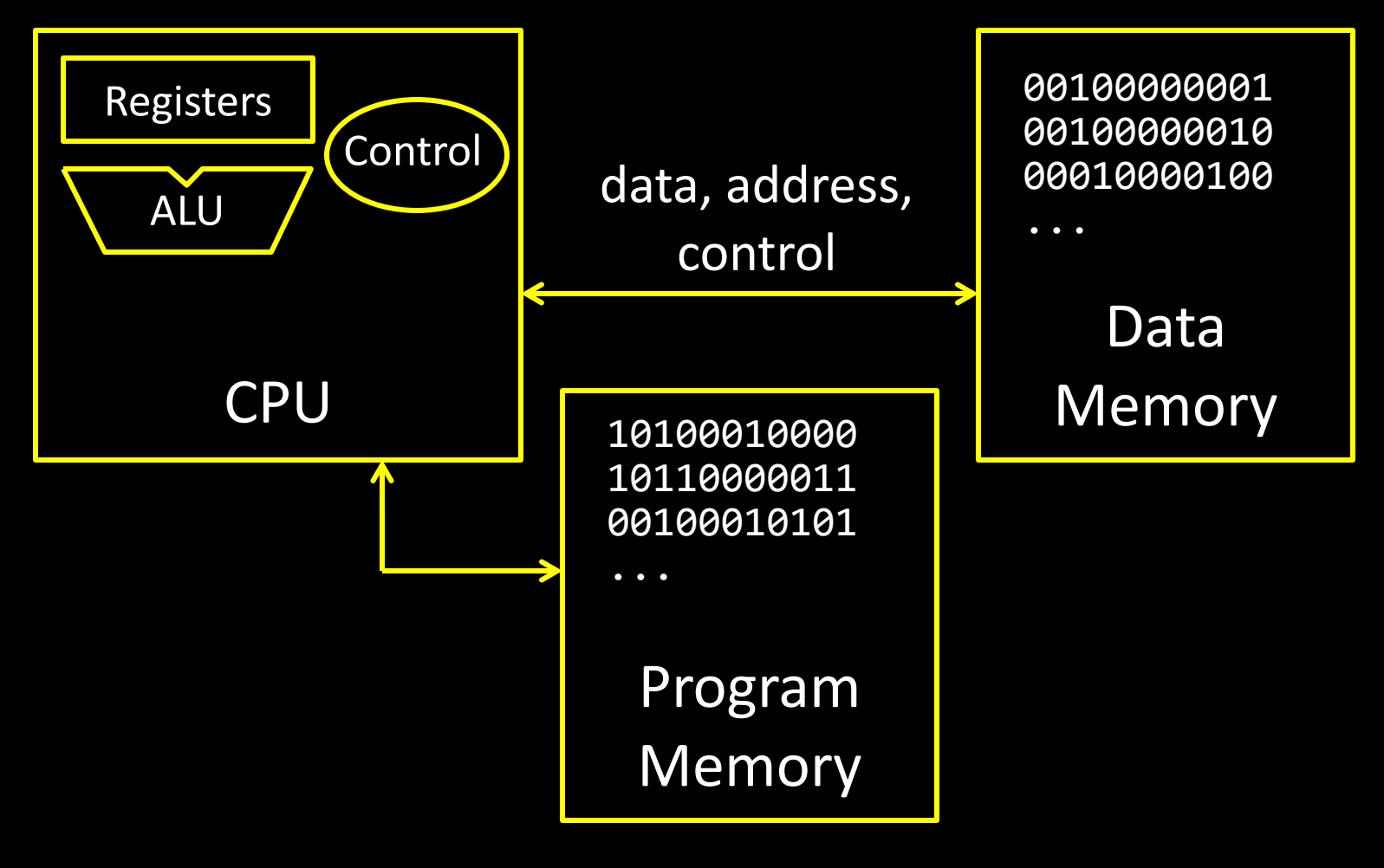

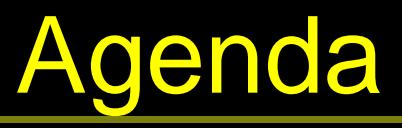

- Stages of datapath
- Datapath Walkthroughs
- Detailed design / Instruction format

## Levels of Interpretation

**for (i = 0; i < 10; i++) printf("go cucs");** High Level Language

- C, Java, Python, Ruby, …
- Loops, control flow, variables

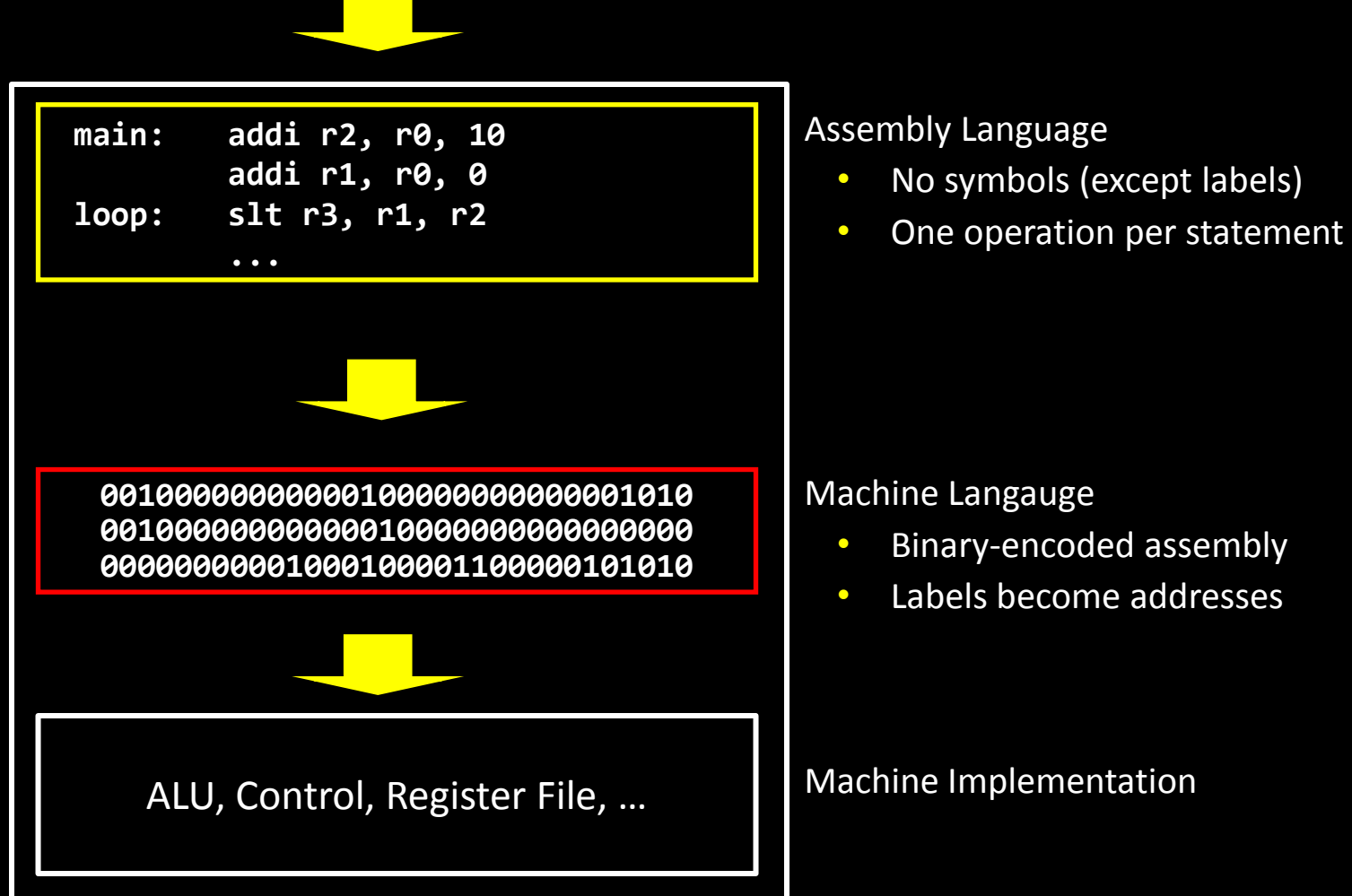

# Instruction Set Architecture

- □ Instruction Set Architecture (ISA)
- Different CPU architecture specifies different set of instructions. Intel x86, IBM PowerPC, Sun Sparc, MIPS, etc.
- **O** MIPS
	- ≈ 200 instructions, 32 bits each, 3 formats
		- mostly orthogonal
	- all operands in registers
		- almost all are 32 bits each, can be used interchangeably
	- $\approx$  1 addressing mode: Mem[reg + imm]
- x86 = Complex Instruction Set Computer (ClSC)
	- > 1000 instructions, 1 to 15 bytes each
	- operands in special registers, general purpose registers, memory, on stack, …
		- can be 1, 2, 4, 8 bytes, signed or unsigned
	- 10s of addressing modes
		- e.g. Mem[segment + reg + reg\*scale + offset]

# Instruction Types

**Arithmetic** 

• add, subtract, shift left, shift right, multiply, divide

Memory

- load value from memory to a register
- store value to memory from a register

Control flow

- unconditional jumps
- conditional jumps (branches)
- jump and link (subroutine call)
- Many other instructions are possible
	- vector add/sub/mul/div, string operations
	- manipulate coprocessor
	- $I/O$

## Addition and Subtraction

- Addition
- add \$s0 \$s2 \$s3 (in MIPS)
- Equivalent to  $a = b + c$  (in C) \$s0, \$s2, \$s3 are associated with a, b and c.
- Subtraction
- $\overline{\phantom{a}}$  sub  $\overline{\phantom{a}}$  \$s0 \$s2 \$s3 (in MIPS)
- Equivalent to  $d = e f$  (in C)
	- \$s0, \$s2, \$s3 are associated with d, e and f.

# Five Stages of MIPS datapath

Basic CPU execution loop

- 1. Instruction Fetch
- 2. Instruction Decode
- 3. Execution (ALU)
- 4. Memory Access
- 5. Register Writeback
- addu \$s0, \$s2, \$s3
- slti \$s0, \$s2, 4
- lw \$s0, 20(\$s3)
- j 0xdeadbeef

# Stages of datapath (1/5)

Stage 1: Instruction Fetch

- Fetch 32-bit instruction from memory. (Instruction cache or memory)
- Increment PC accordingly.
	- +4, byte addressing
	- $+ N$

# Stages of datapath (2/5)

Stage 2: Instruction Decode

- Gather data from the instruction
- Read opcode to determine instruction type and field length
- Read in data from register file
	- for addu, read two registers.
	- for addi, read one registers.
	- for jal, read no registers.

# Stages of datapath (3/5)

Stage 3: Execution (ALU)

- Useful work is done here  $(+, -, *, /)$ , shift, logic operation, comparison (slt).
- Load/Store?
	- $-$  lw \$t2, 32(\$t3)
	- Compute the address of the memory.

# Stages of datapath (4/5)

### Stage 4: Memory access

- Used by load and store instructions only.
- Other instructions will skip this stage.
- This stage is expected to be fast, why?

# Stages of datapath (5/5)

Stage 5:

- For instructions that need to write value to register.
- Examples: arithmetic, logic, shift, etc, load.
- Store, branches, jump??

## Datapath and Clocking

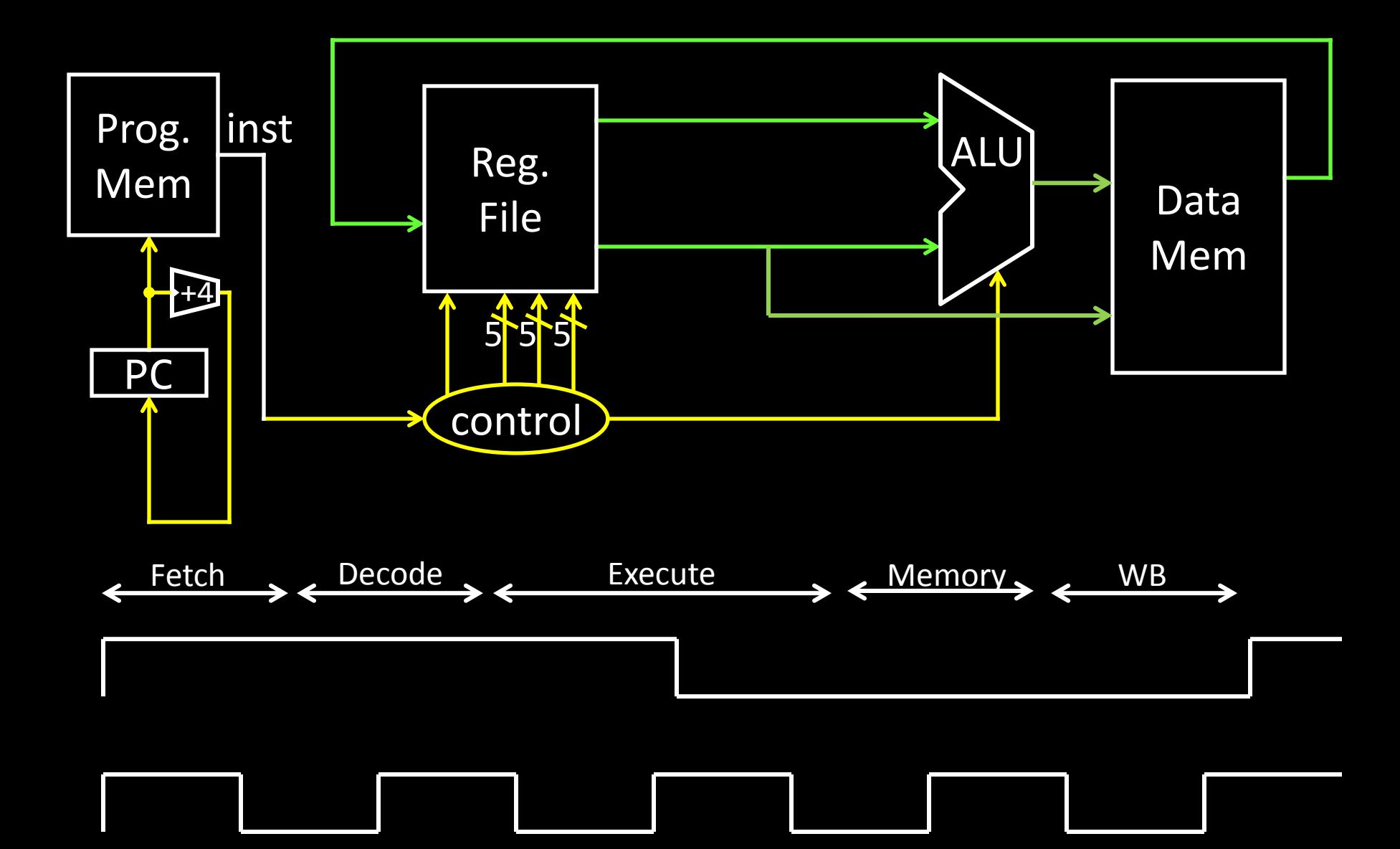

# Datapath walkthrough

- addu  $$s0, $s2, $s3 # s0 = s2 + s3$
- Stage 1: fetch instruction, increment PC
- Stage 2: decode to determine it is an addu, then read s2 and s3.
- Stage 3: add s2 and s3
- Stage 4: skip
- Stage 5: write result to s0

## Example: ADDU instruction

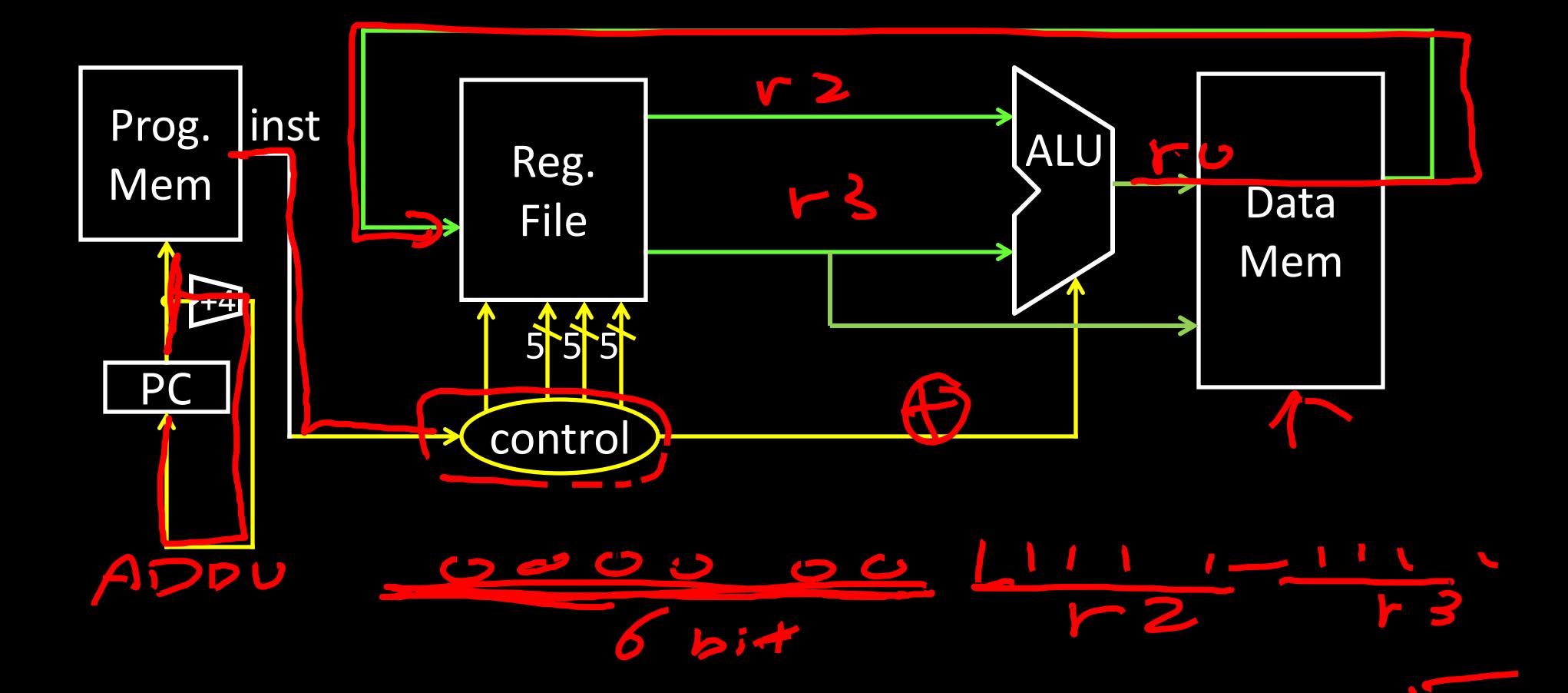

# Datapath walkthrough

• slti \$s0, \$s2, 4

#if  $(s2 < 4)$ ,  $s0 = 1$ , else  $s0 = 0$ 

- Stage 1: fetch instruction, increment PC.
- Stage 2: decode to determine it is a siti, then read register s2.
- Stage 3: compare s2 with 4.
- Stage 4: do nothing
- Stage 5: write result to s0.

## Example: SLTI instruction

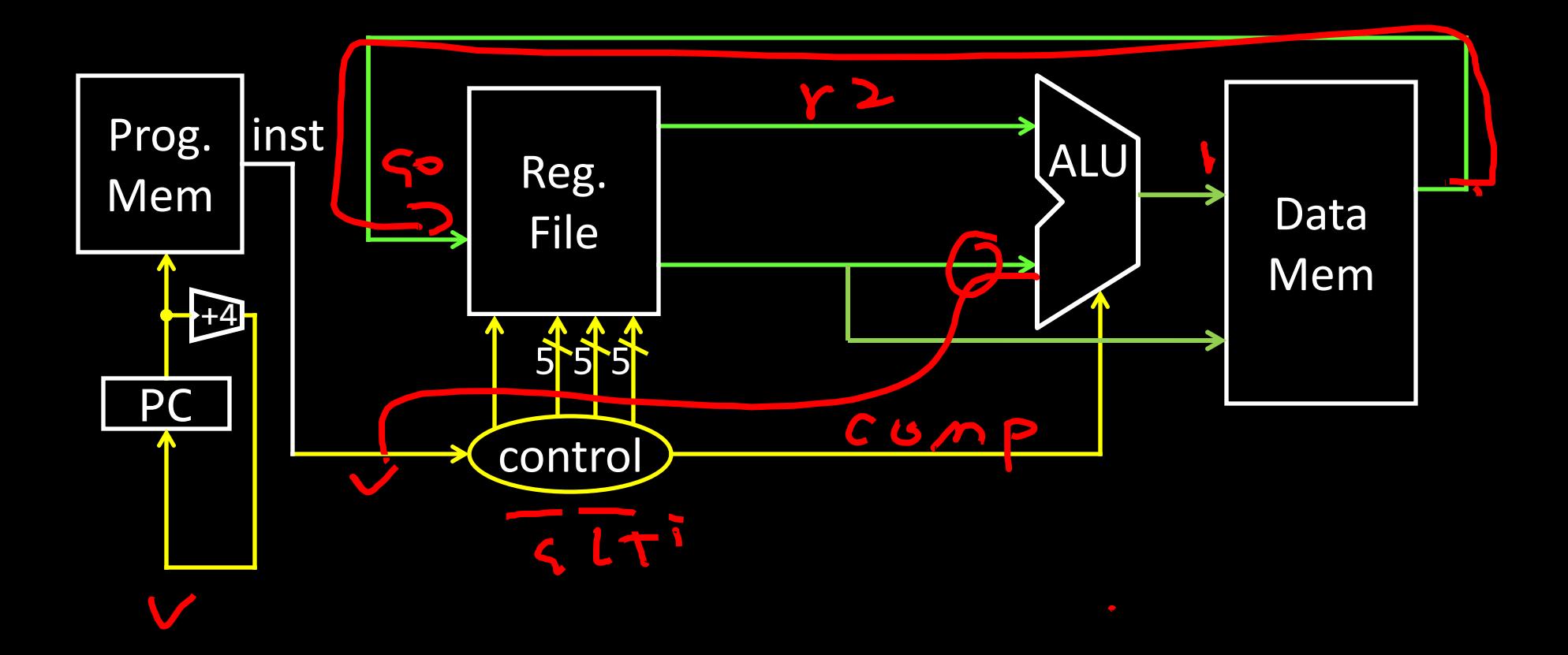

# Datapath walkthrough

- $Iw$  \$s0, 20(\$s3) # s0 = Mem[s3+20] R[rt] = M[R[rs] + SignExtImm]
	- Stage 1: fetch instruction, increment PC.
	- Stage 2: decode to determine it is lw, then read register s3
	- Stage 3: add 20 to s3 to compute address.
	- Stage 4: access memory, read value at memory address s3+20 4, 5
	- Stage 5: write value to s0.

200

## Example: LW instruction

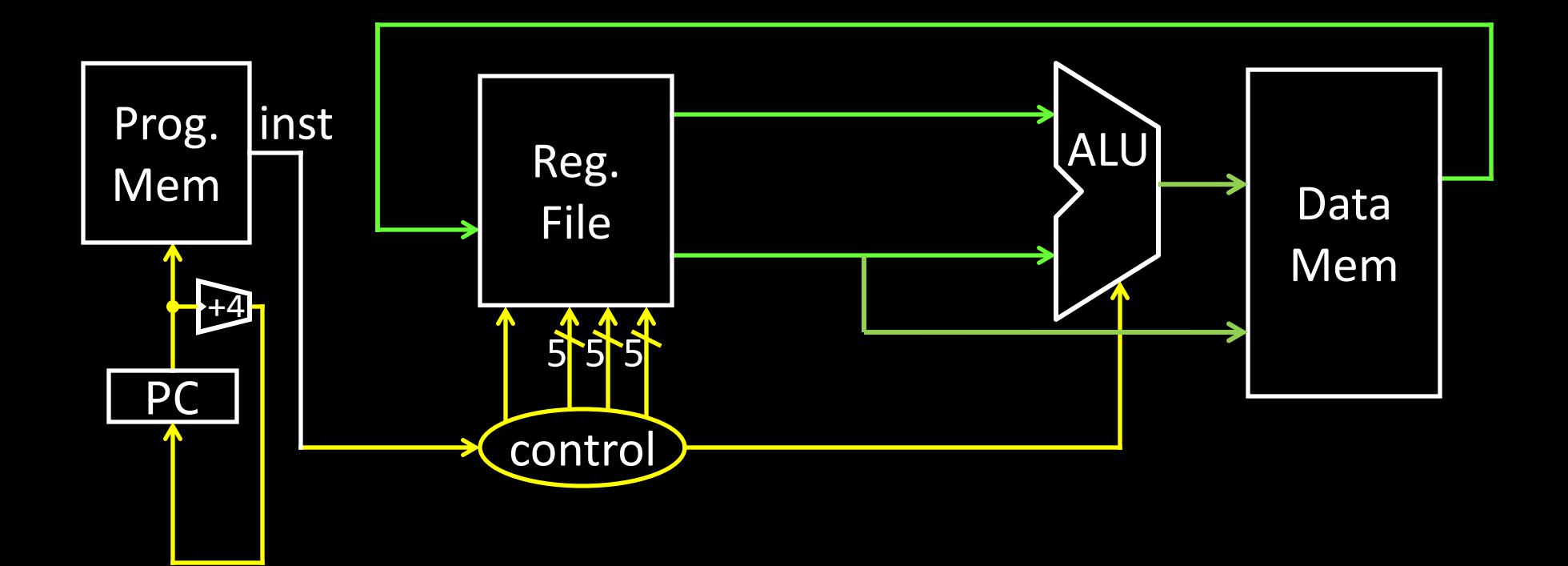

# Datapath walkthrough

- j 0xdeadbeef
	- PC = Jumpaddr
- Stage 1: Fetch instruction, increment PC.
- Stage 2: decode and determine it is a jal, update PC to 0xdeadbeef.
- Stage 3: skip
- Stage 4: skip
- Stage 5: skip

# MIPS instruction formats

All MIPS instructions are 32 bits long, has 3 formats

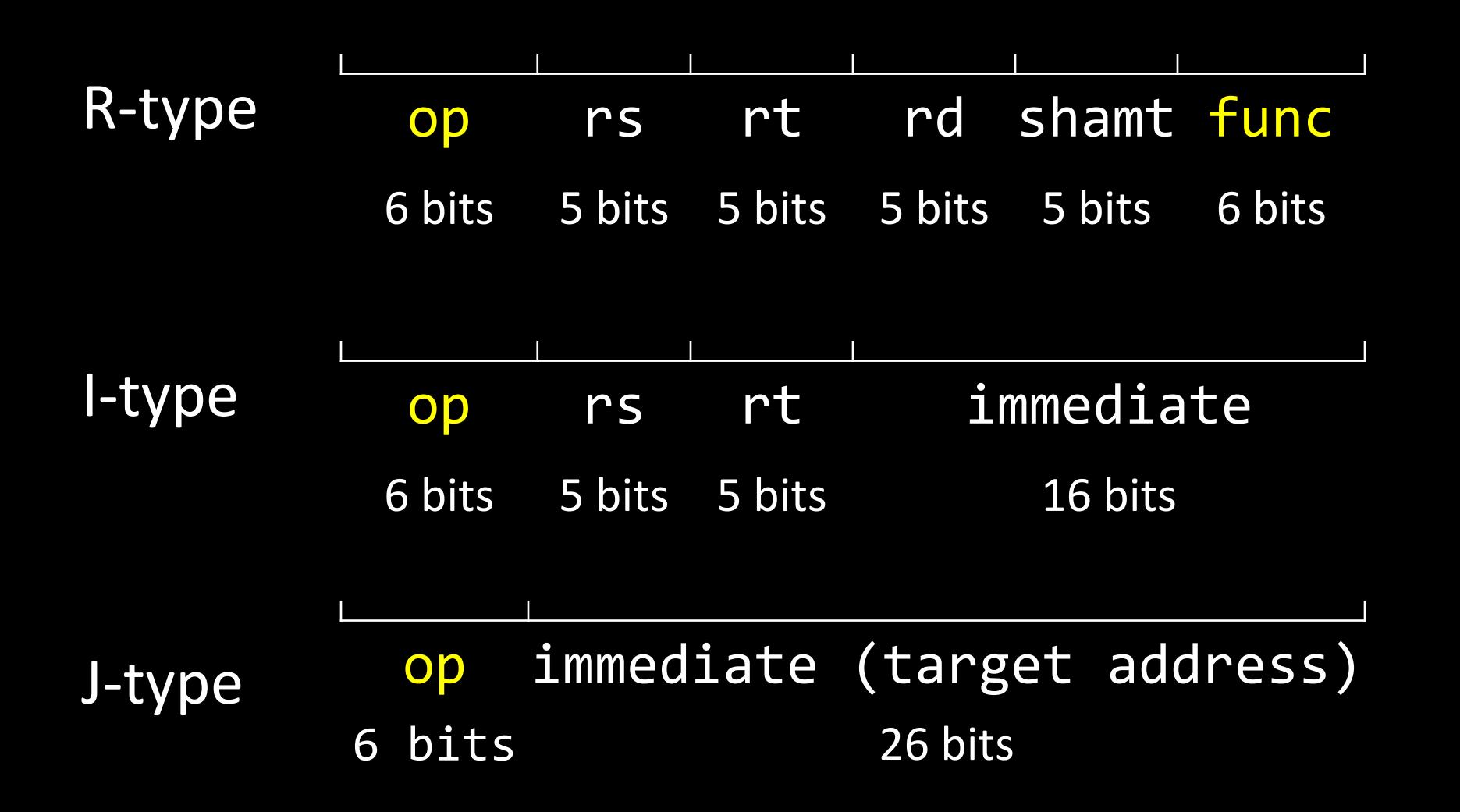

# Arithmetic Instructions

0000000100001000000000000100110

| op rs rt rd - func                        |  |  |  |
|-------------------------------------------|--|--|--|
| 6 bits 5 bits 5 bits 5 bits 5 bits 6 bits |  |  |  |

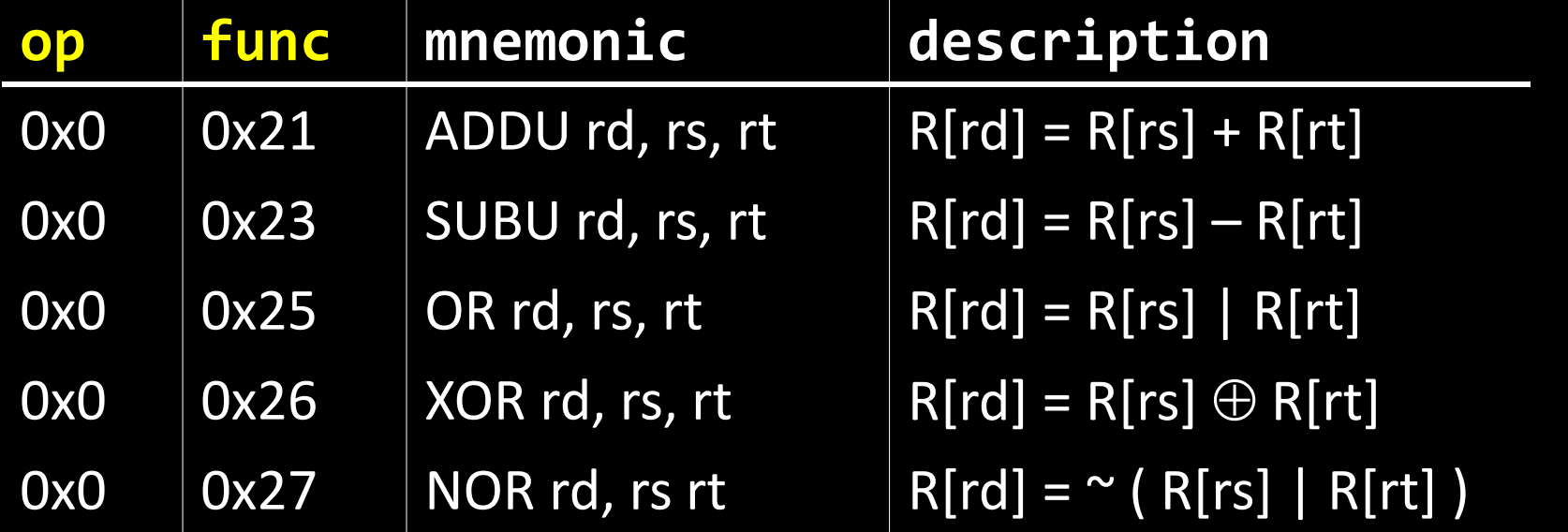

**R-Type**

## Instruction Fetch

Instruction Fetch Circuit

- Fetch instruction from memory
- Calculate address of next instruction
- Repeat

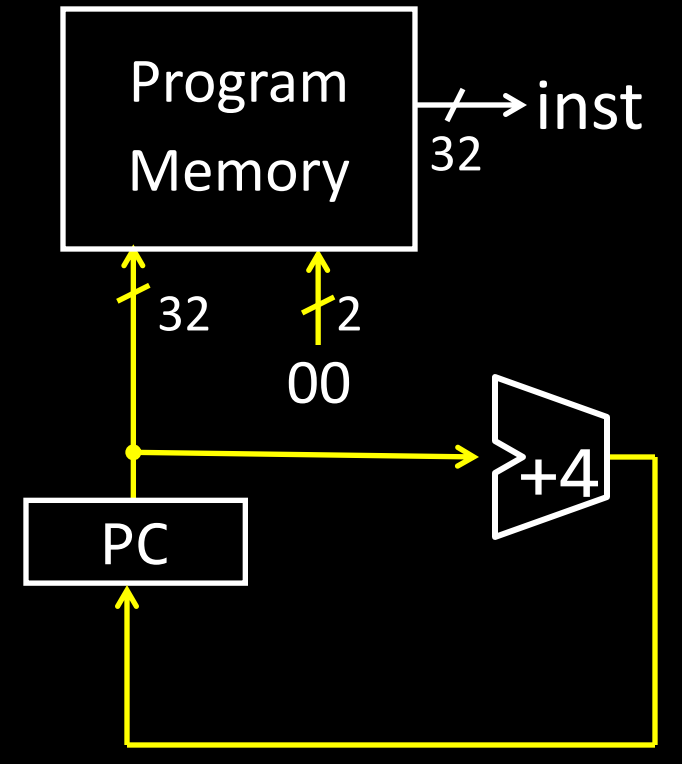

## Arithmetic and Logic

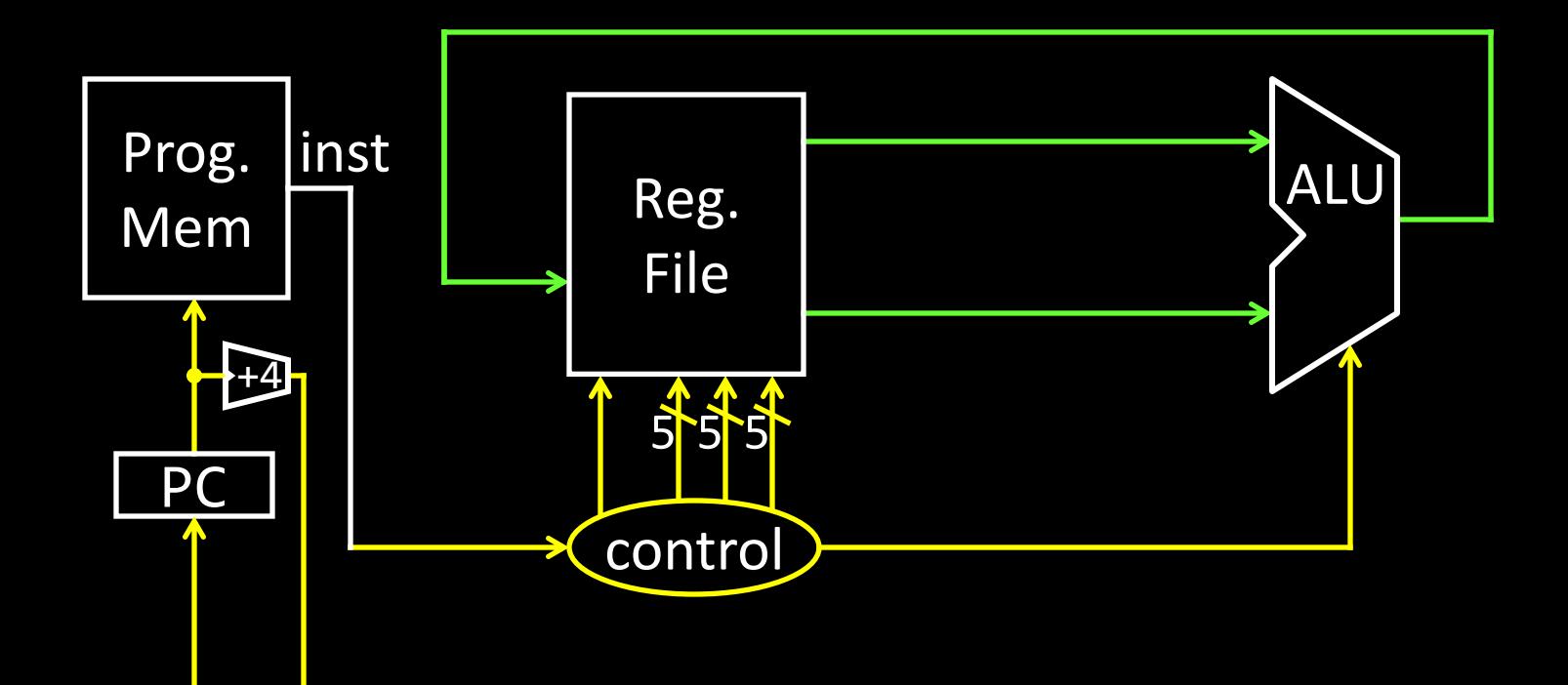

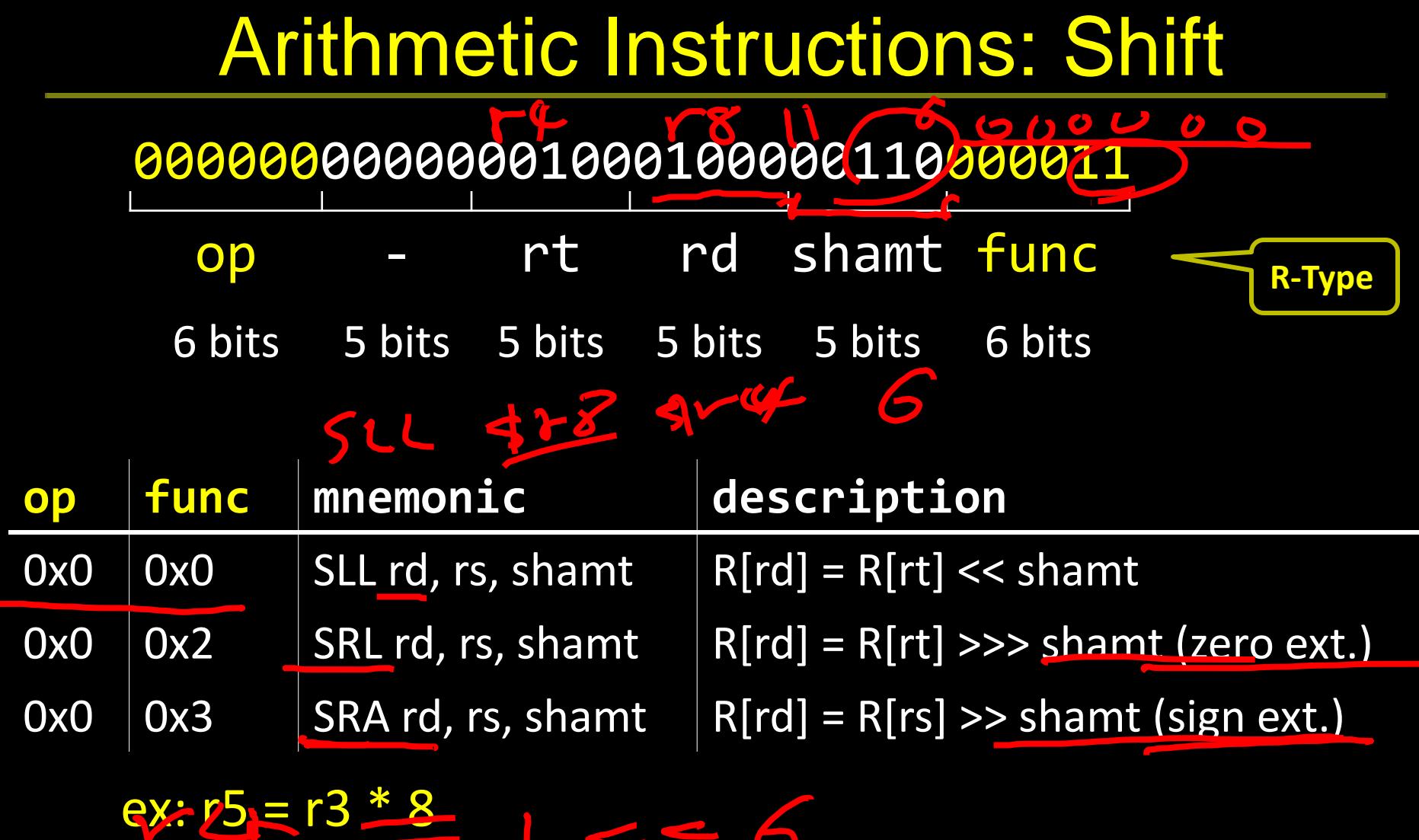

 $\bigodot$ 

W

### Shift

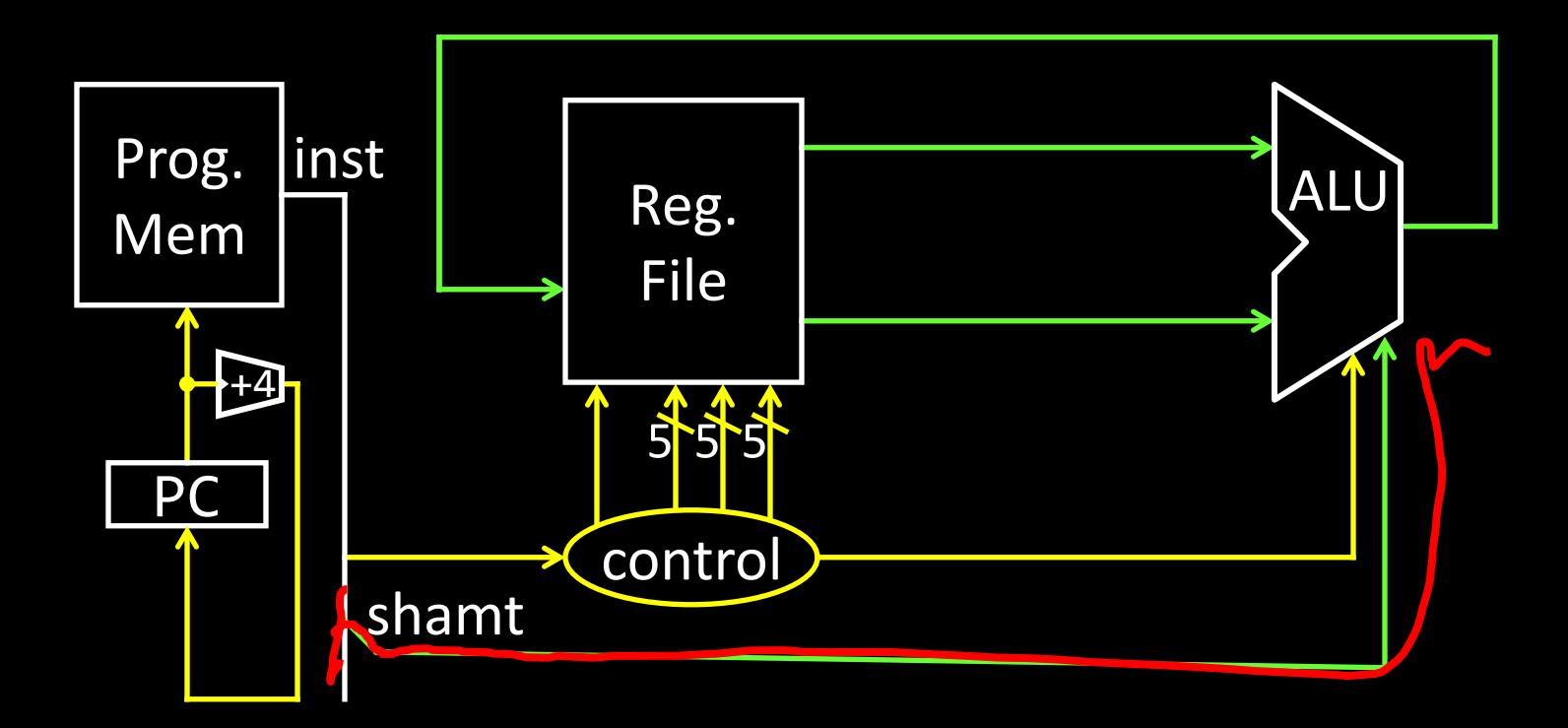

# Arithmetic Instructions: Immediates

#### 00100100101001010000000000000101

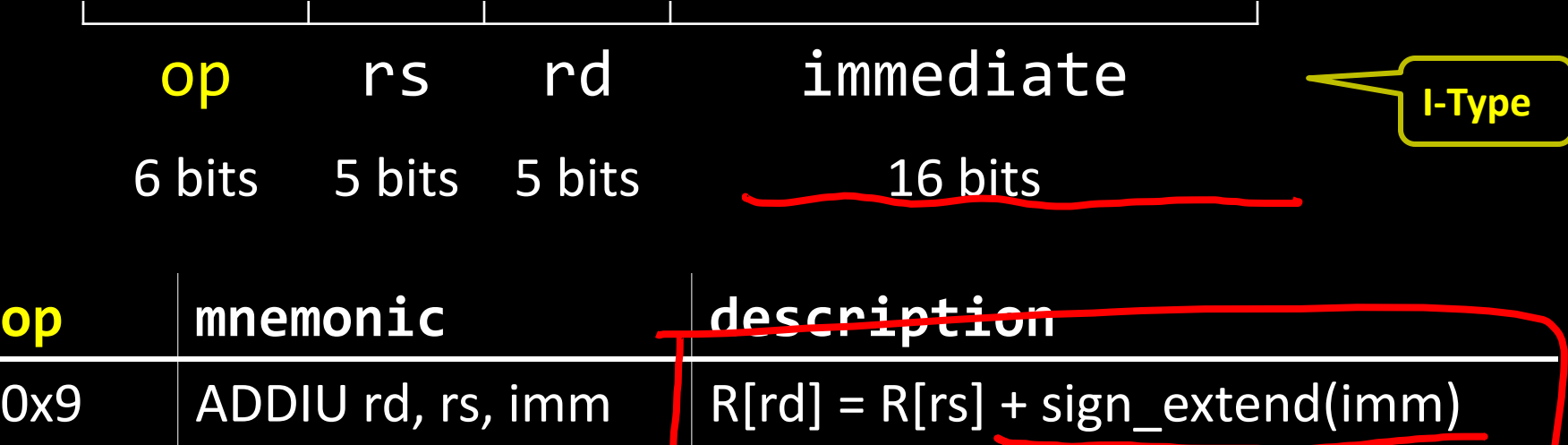

 $0xc$   $[ANDI rd, rs, imm | R[rd] = R[rs] & zero_extend(imm)$  $0$ xd  $\overline{ORl}$  rd, rs, imm  $\overline{R[rd]} = R[rs]$  | zero\_extend(imm)

ex: r5 += 5  $A^{D,Q}$  ex:  $B = -1$  ex: r9 =  $0.5535$ **SYBDBA**  $\left($ Б

## Immediates

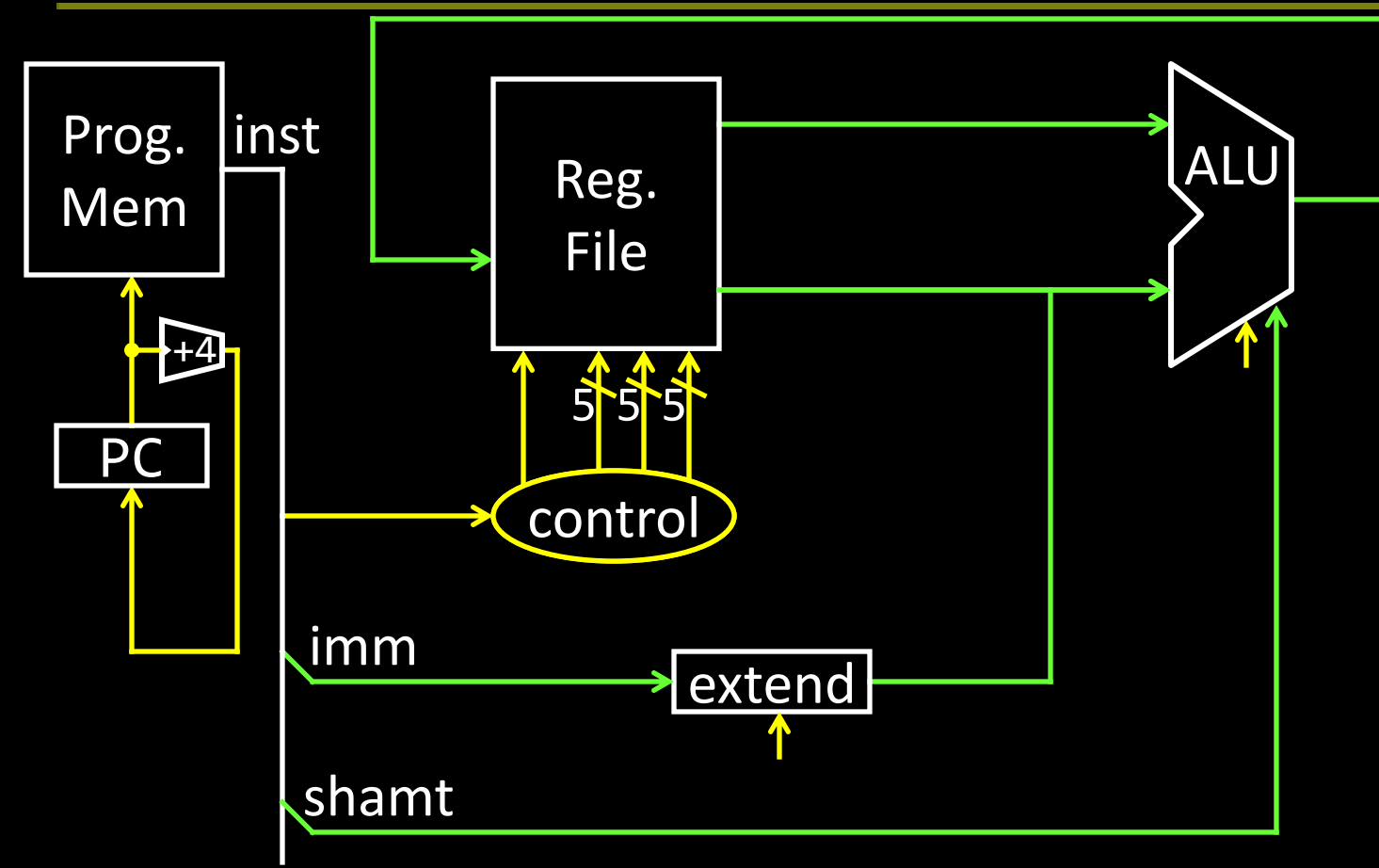

## Immediates

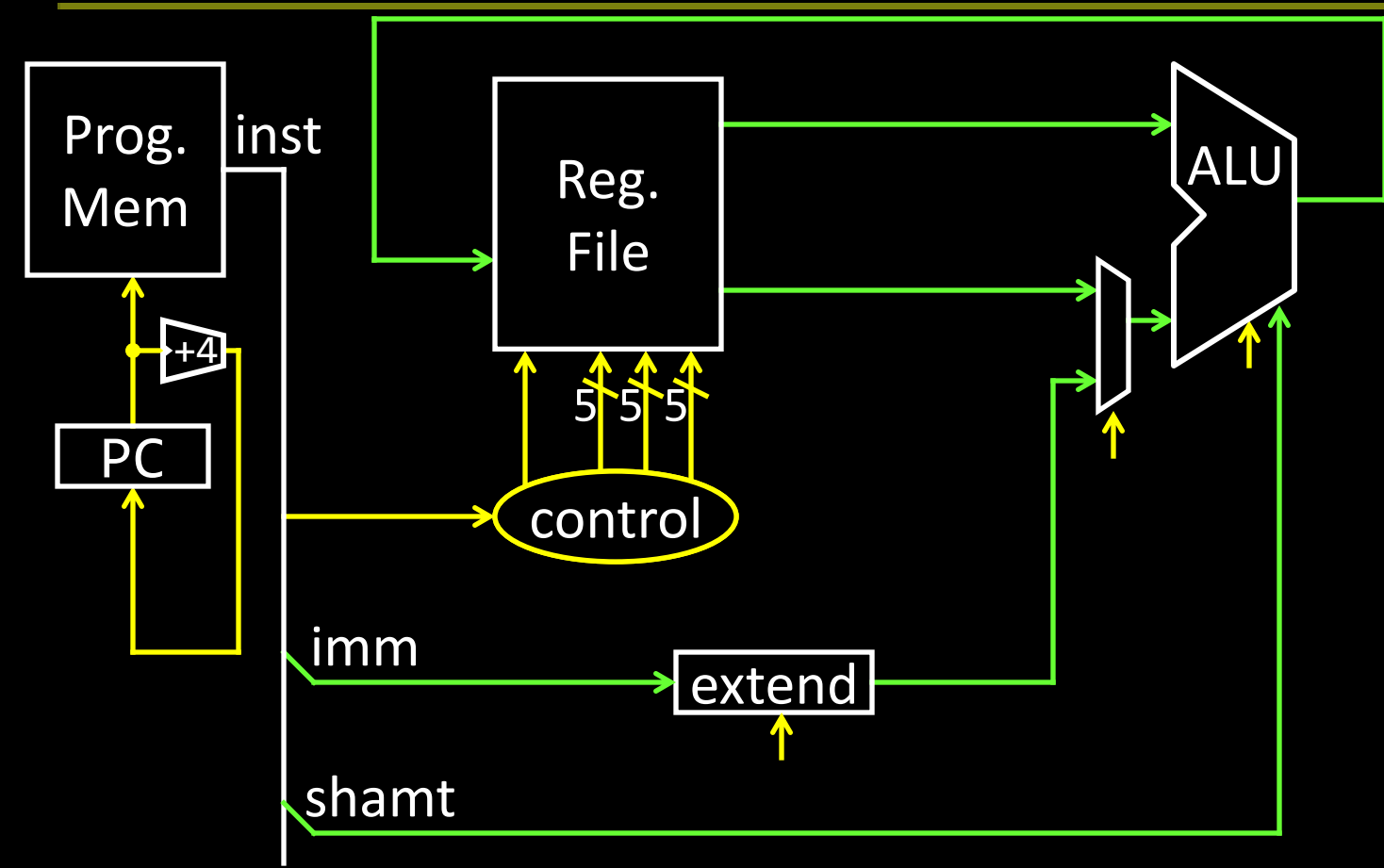

# Arithmetic Instructions: Immediates

00111100000001010000000000000101

|     | OD     | $\sim$        | <u>und</u> | immediate                    | <b>I-Type</b> |
|-----|--------|---------------|------------|------------------------------|---------------|
|     | 6 bits | 5 bits 5 bits |            | 16 bits                      |               |
| op  |        | mnemonic      |            | description                  |               |
| 0xF |        | LUI rd, imm   |            | $R[rd] = \text{imm} \leq 16$ |               |

ex: r5 = 0xdeadbeef

## Immediates

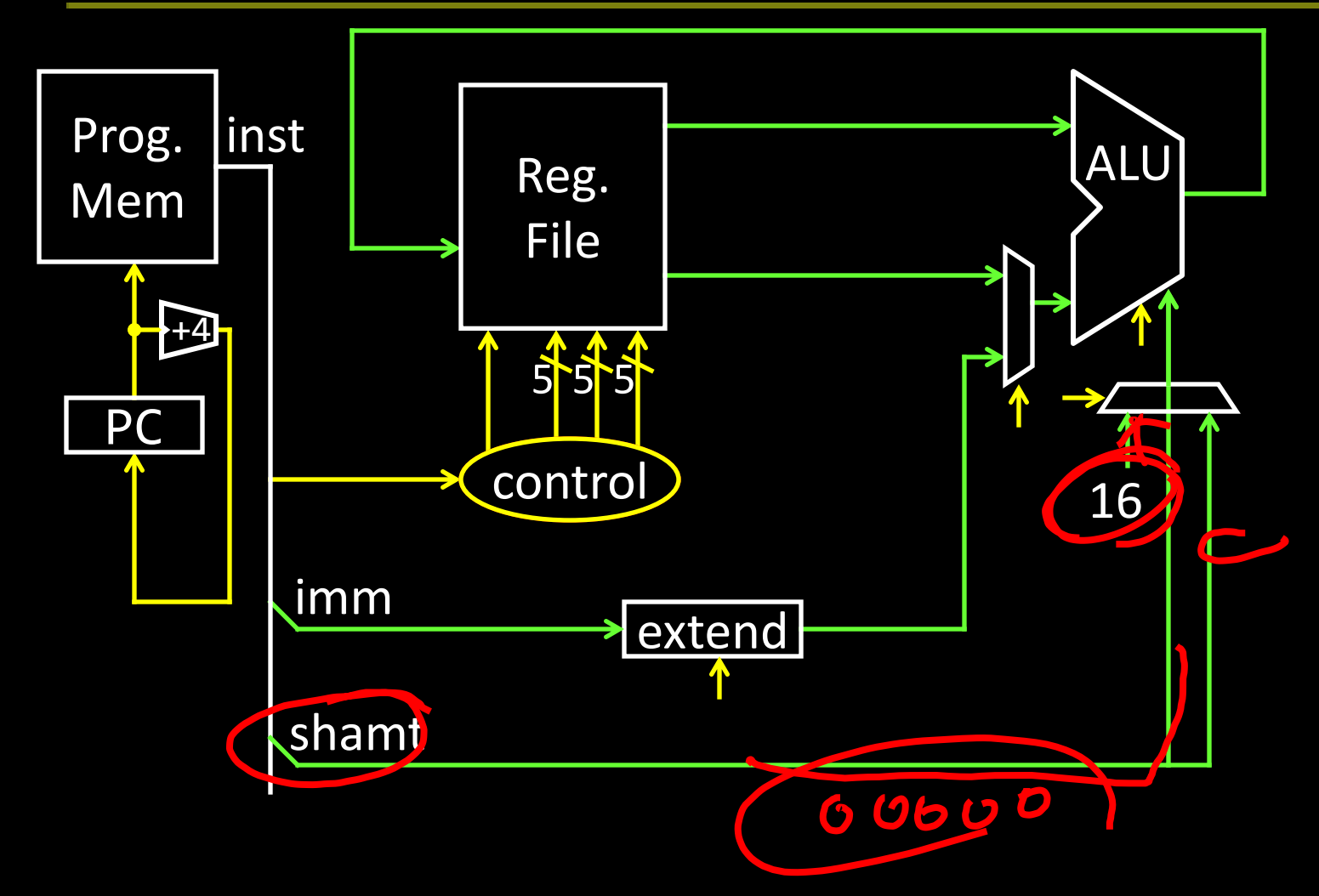

# MIPS Instruction Types

### Arithmetic/Logical

- R-type: result and two source registers, shift amount
- I-type: 16-bit immediate with sign/zero extension

#### Memory Access

- load/store between registers and memory
- word, half-word and byte operations

### Control flow

- conditional branches: pc-relative addresses
- jumps: fixed offsets, register absolute

# Memory Instructions

10100100101000010000000000000010

|      | rs<br>OD               | rd     | offset                                 | <b>I-Type</b>     |
|------|------------------------|--------|----------------------------------------|-------------------|
|      | 5 bits<br>6 bits       | 5 bits | 16 bits                                |                   |
| op   | mnemonic <sup>22</sup> |        | description                            | <b>Budressing</b> |
| 0x20 | LB rd, offset(rs)      |        | $R[rd] = sign\_ext(Mem[offset+R[rs]])$ |                   |
| 0x24 | LBU rd, offset(rs)     |        | $R[rd] = zero\_ext(Mem[offset+R[rs]])$ |                   |
| 0x21 | LH rd, offset(rs)      |        | $R[rd] = sign ext(Mem[offset+R[rs]])$  |                   |
| 0x25 | LHU rd, offset(rs)     |        | R[rd] = zero_ext(Mem[offset+R[rs]])    |                   |
| 0x23 | LW rd, offset(rs)      |        | $R[rd] = \text{Mem[offset+R[rs]]}$     | signed            |
| 0x28 | SB rd, offset(rs)      |        | $Mem[offset+R[rs]] = R[rd]$            | offsets           |
| 0x29 | SH rd, offset(rs)      |        | $Mem[offset+R[rs]] = R[rd]$            |                   |
| 0x2b | SW rd, offset(rs)      |        | $Mem[offset+R[rs]] = R[rd]$            |                   |

# Memory Operations

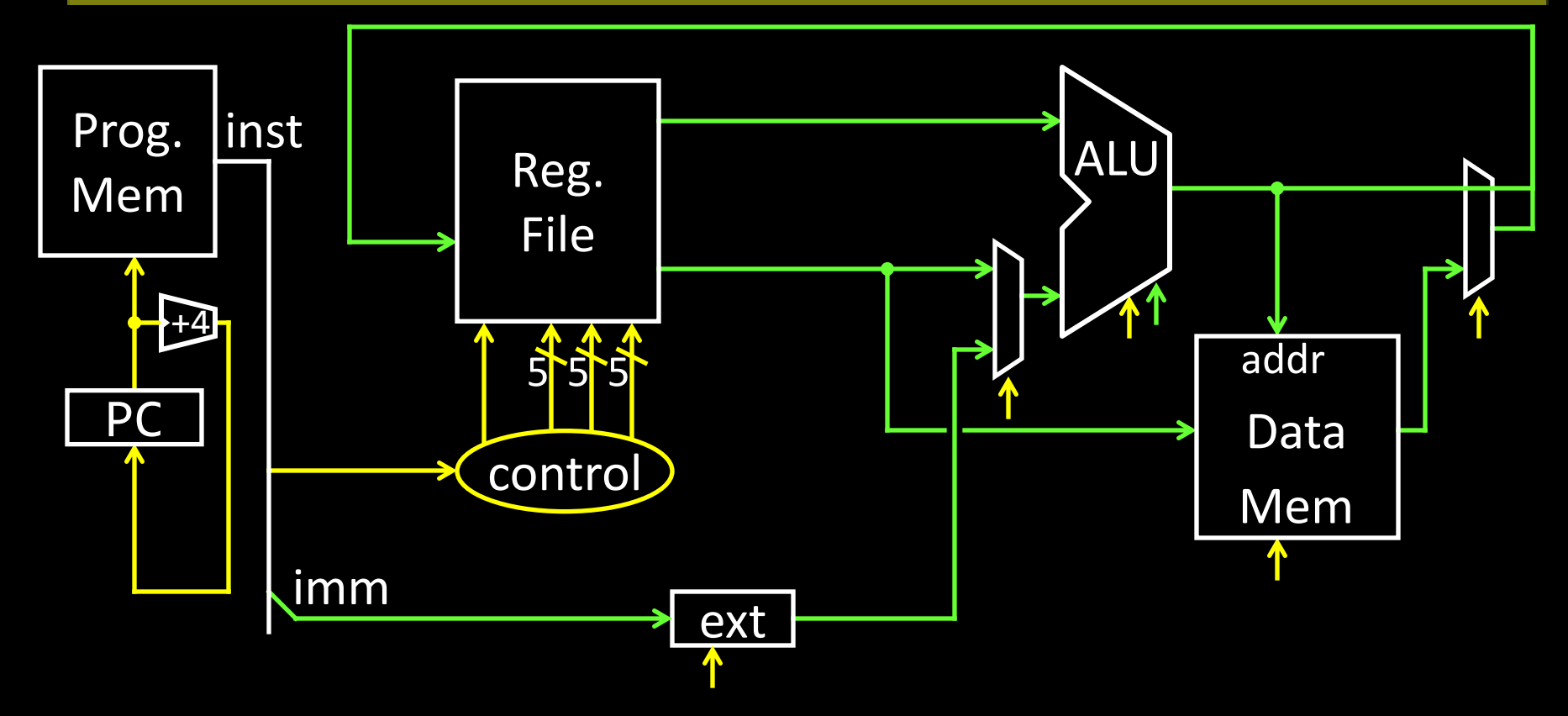

### **Example**

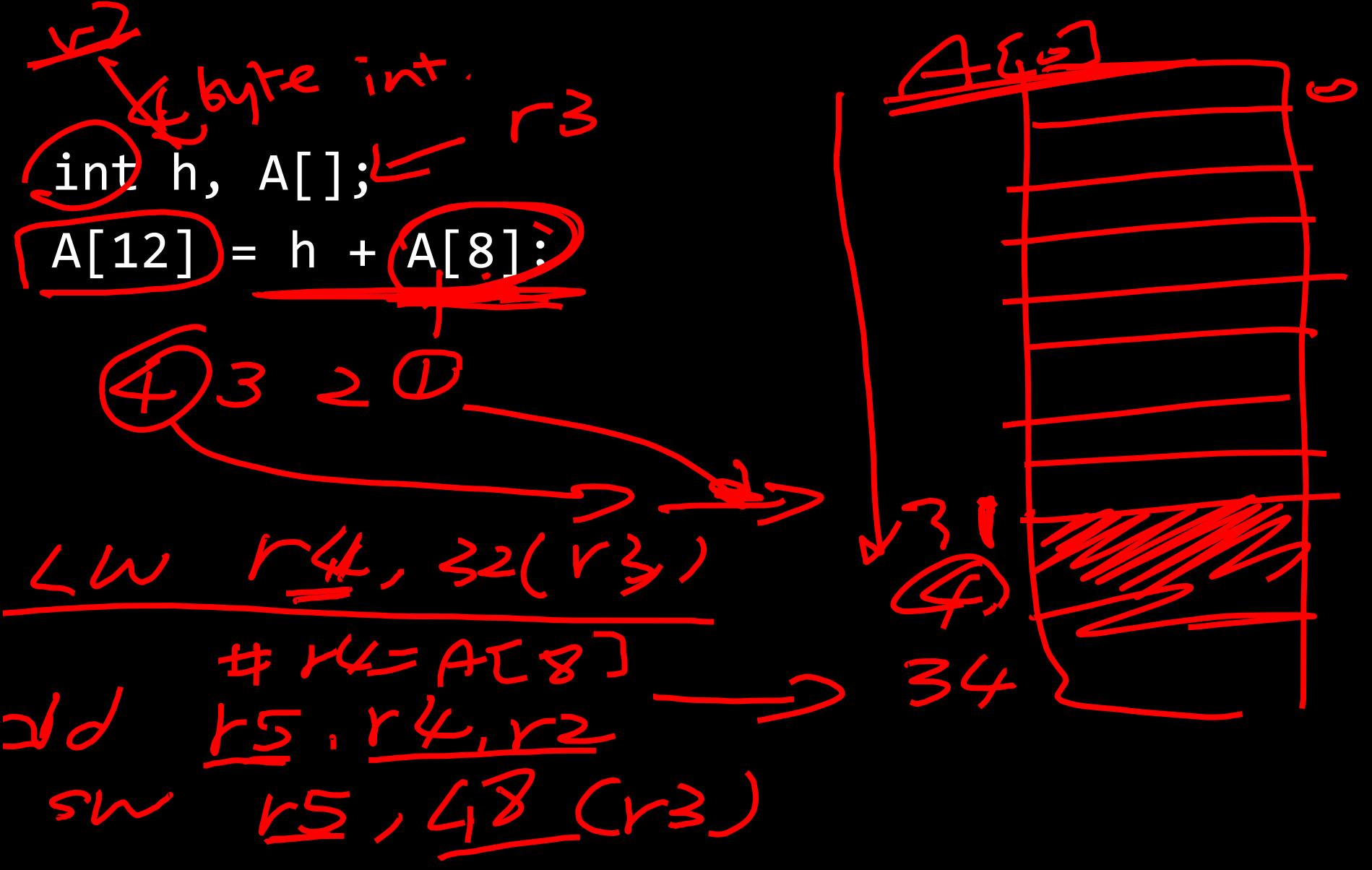

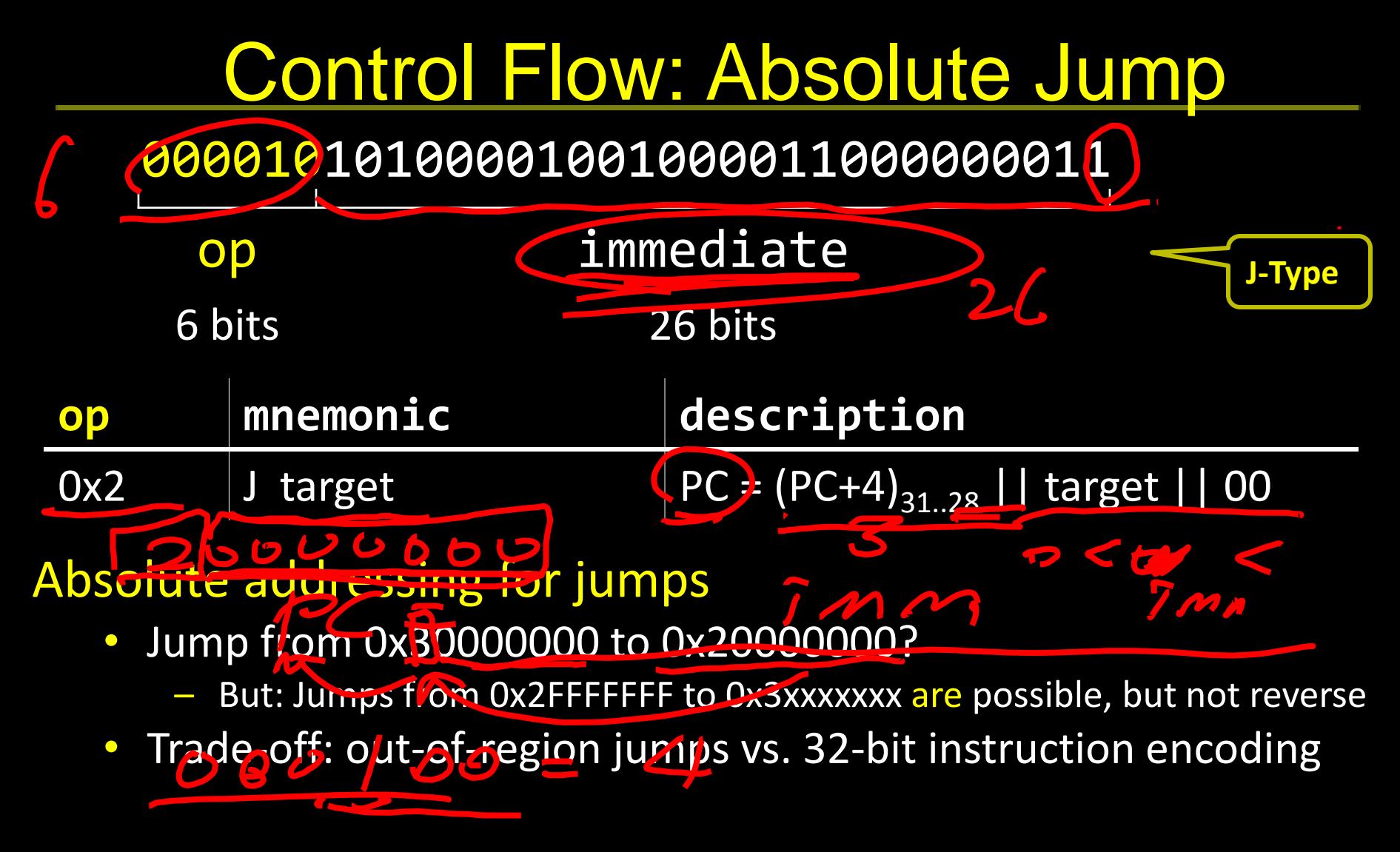

#### MIPS Quirk:

• jump targets computed using *already incremented* PC

# Absolute Jump

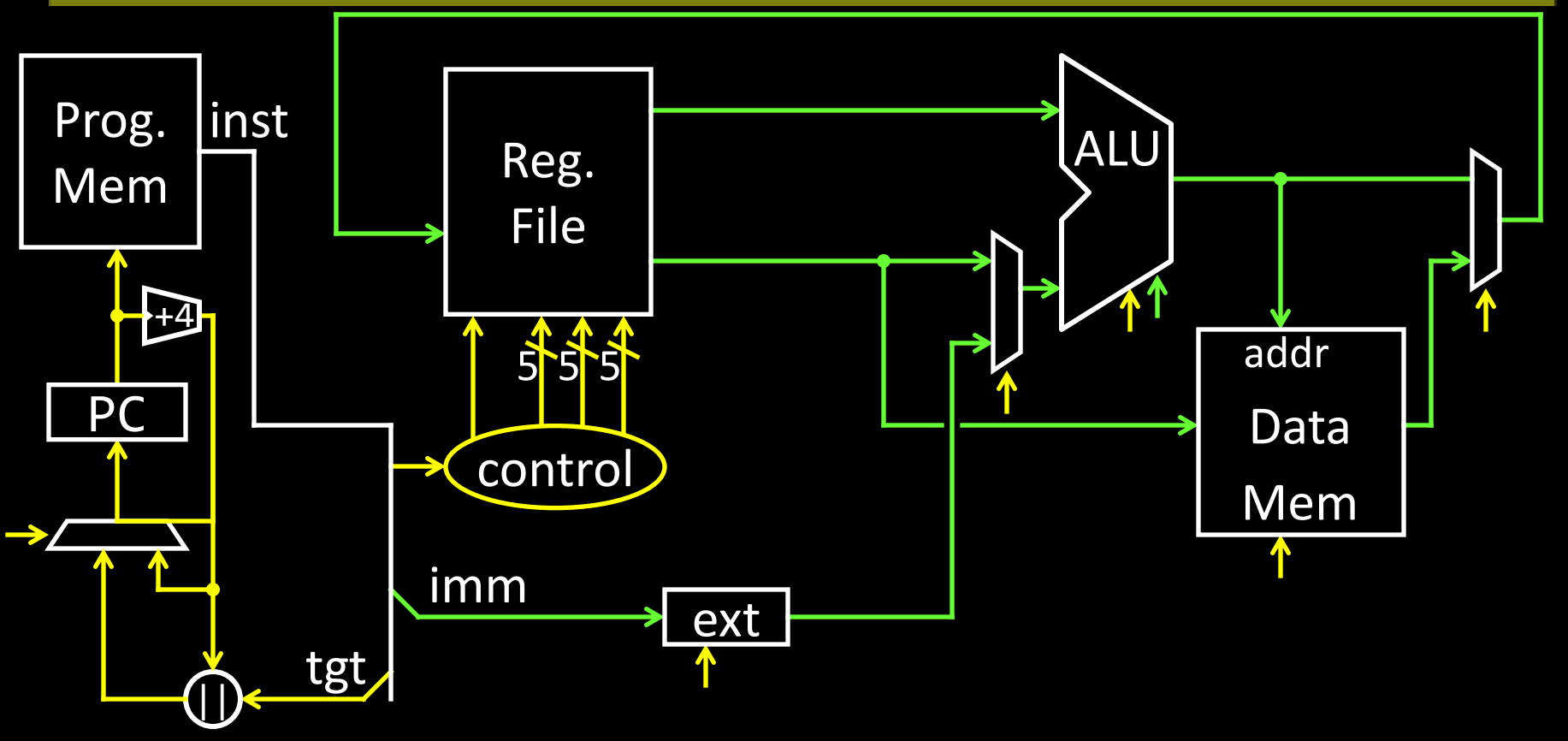

# Control Flow: Jump Register

#### 00000000011000000000000000001000

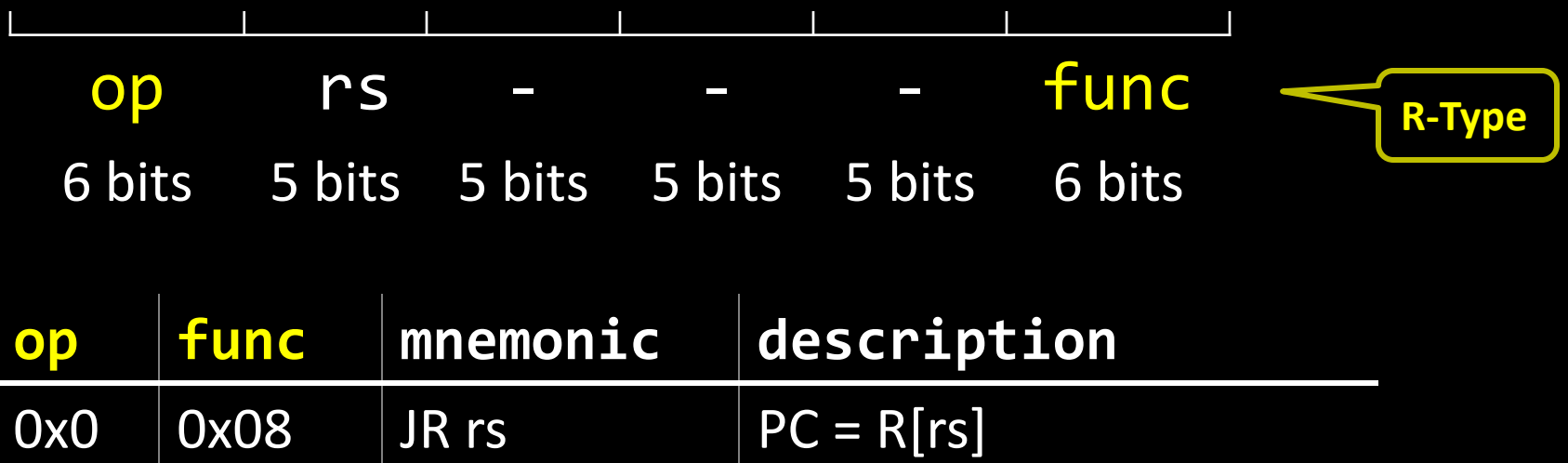

# Jump Register

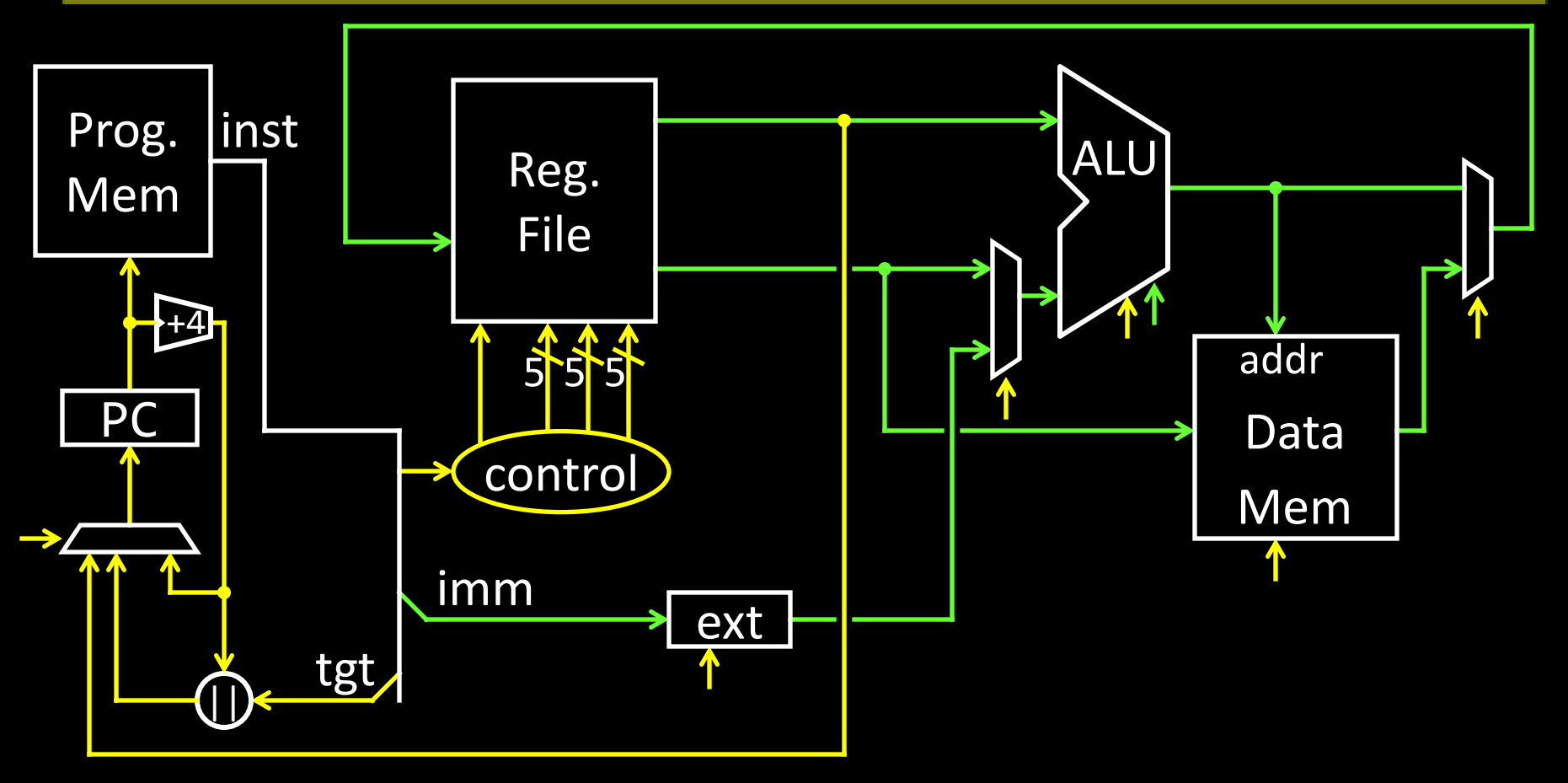

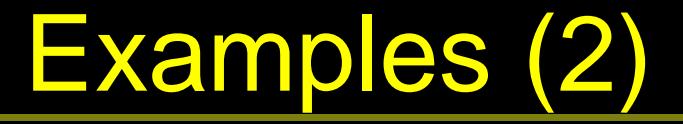

jump to 0xabcd1234

# assume  $0 \le r3 \le 1$ if (r3 == 0) jump to 0xdecafe00 else jump to 0xabcd1234

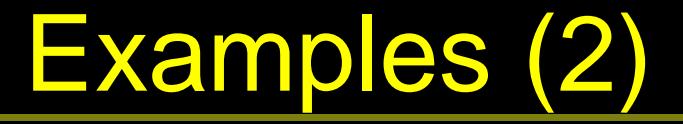

jump to 0xabcd1234

# assume  $0 \le r3 \le 1$ if (r3 == 0) jump to 0xdecafe0 else jump to 0xabcd1234

# Control Flow: Branches

00010000101000010000000000000011

|                | OD       | $\begin{array}{c} \begin{array}{ccc} \end{array} \\ \begin{array}{ccc} \end{array} \end{array}$ | rd | offset                                                                 | <b>I-Type</b>  |
|----------------|----------|-------------------------------------------------------------------------------------------------|----|------------------------------------------------------------------------|----------------|
|                |          | 6 bits 5 bits 5 bits                                                                            |    | 16 bits                                                                |                |
|                |          |                                                                                                 |    |                                                                        | signed         |
| $\overline{0}$ | mnemonic |                                                                                                 |    | description                                                            | <b>offsets</b> |
| 0x4            |          |                                                                                                 |    | BEQ rs, rd, offset   if R[rs] == R[rd] then PC = PC+4 + (offset << 2)  |                |
| 0x5            |          |                                                                                                 |    | BNE rs, rd, offset   if R[rs] != R[rd] then $PC = PC+4 + (offset < 2)$ |                |

# Examples (3)

### if  $(i == j)$   $\{ i = i * 4; \}$ else {  $j = i - j;$  }

# Absolute Jump

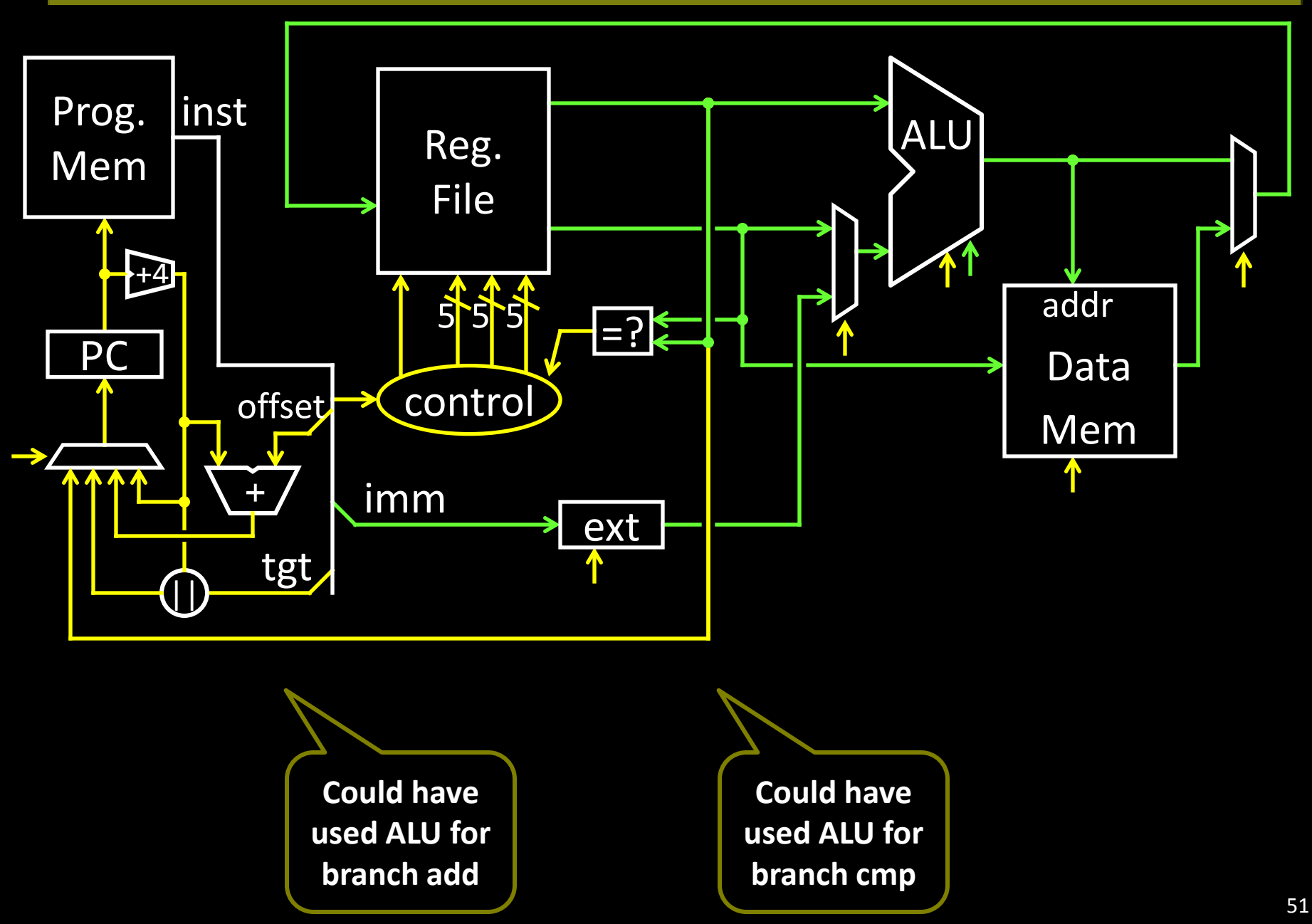

# Absolute Jump

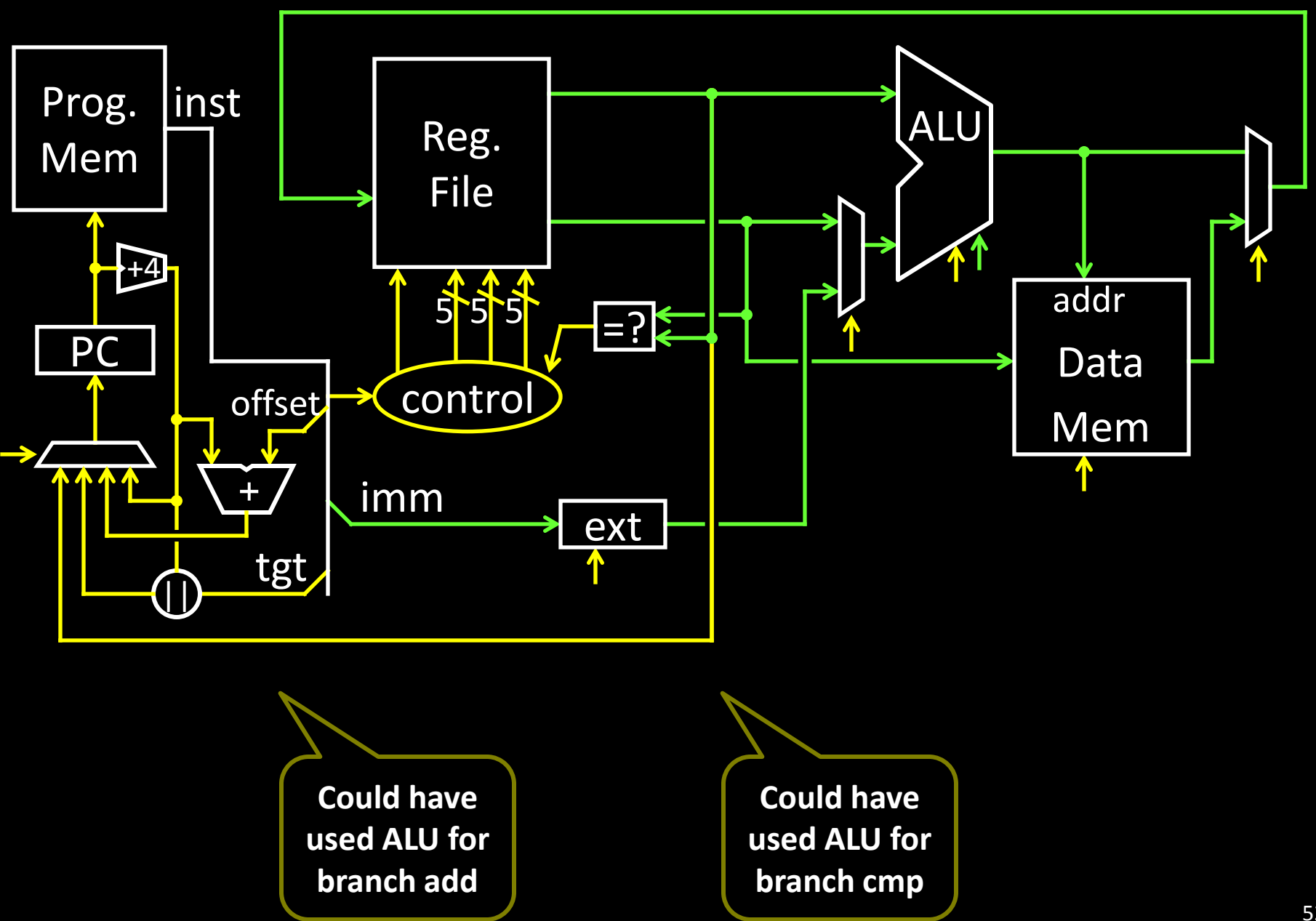

# Control Flow: More Branches

00000100101000010000000000000010

|     | OD         | ns subop        | offset                                         | almost I-Type |
|-----|------------|-----------------|------------------------------------------------|---------------|
|     | 6 bits     | 5 bits 5 bits   | 16 bits                                        | signed        |
| Op  | subop      | mnemonic        | description                                    | offsets       |
| 0x1 | 0x0        | BLTZ rs, offset | if $R[rs]$ < 0 then PC = PC+4+ (offset < < 2)  |               |
| 0x1 | 0x1        | BGEZ rs, offset | if R[rs] $\geq$ 0 then PC = PC+4+ (offset<<2)  |               |
| 0x6 | 0x0        | BLEZ rs, offset | if $R[rs] \le 0$ then PC = PC+4+ (offset<<2)   |               |
| 0x7 | <b>OxO</b> | BGTZ rs, offset | if $R[rs] > 0$ then $PC = PC+4+ (offset << 2)$ |               |

# Absolute Jump

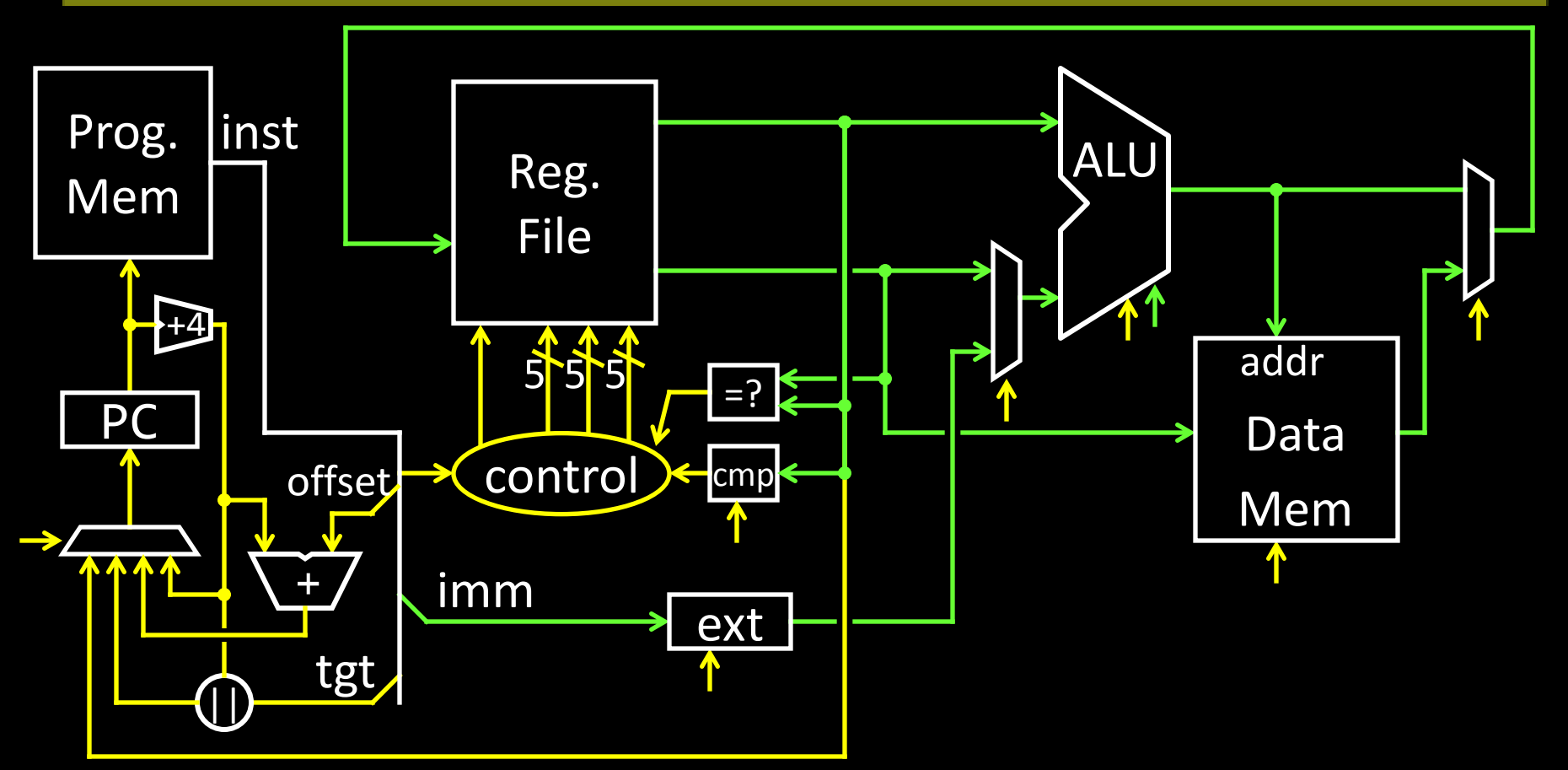

**Could have used ALU for branch cmp**

# Control Flow: Jump and Link

#### 00001100000001001000011000000010

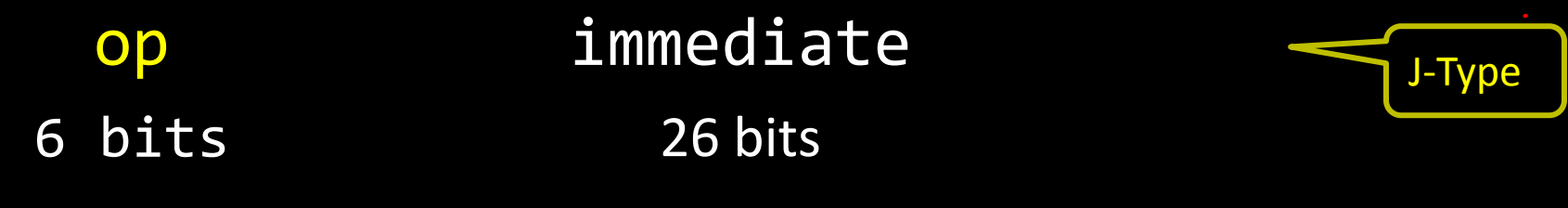

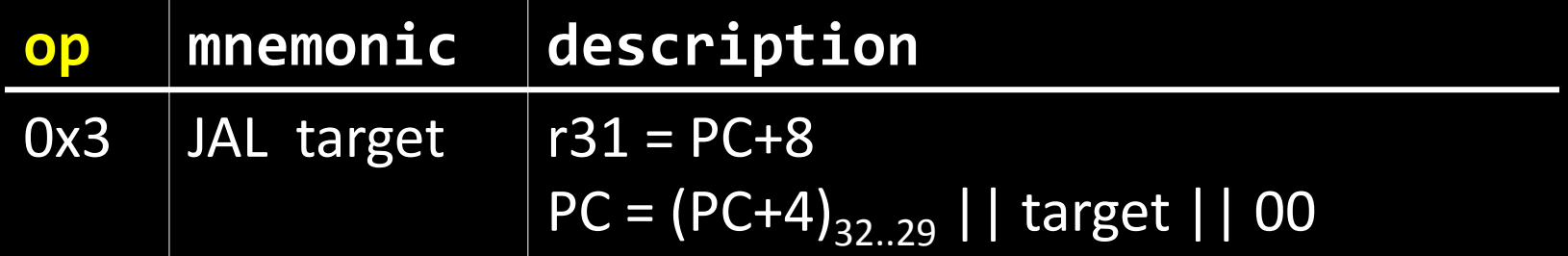

# Absolute Jump

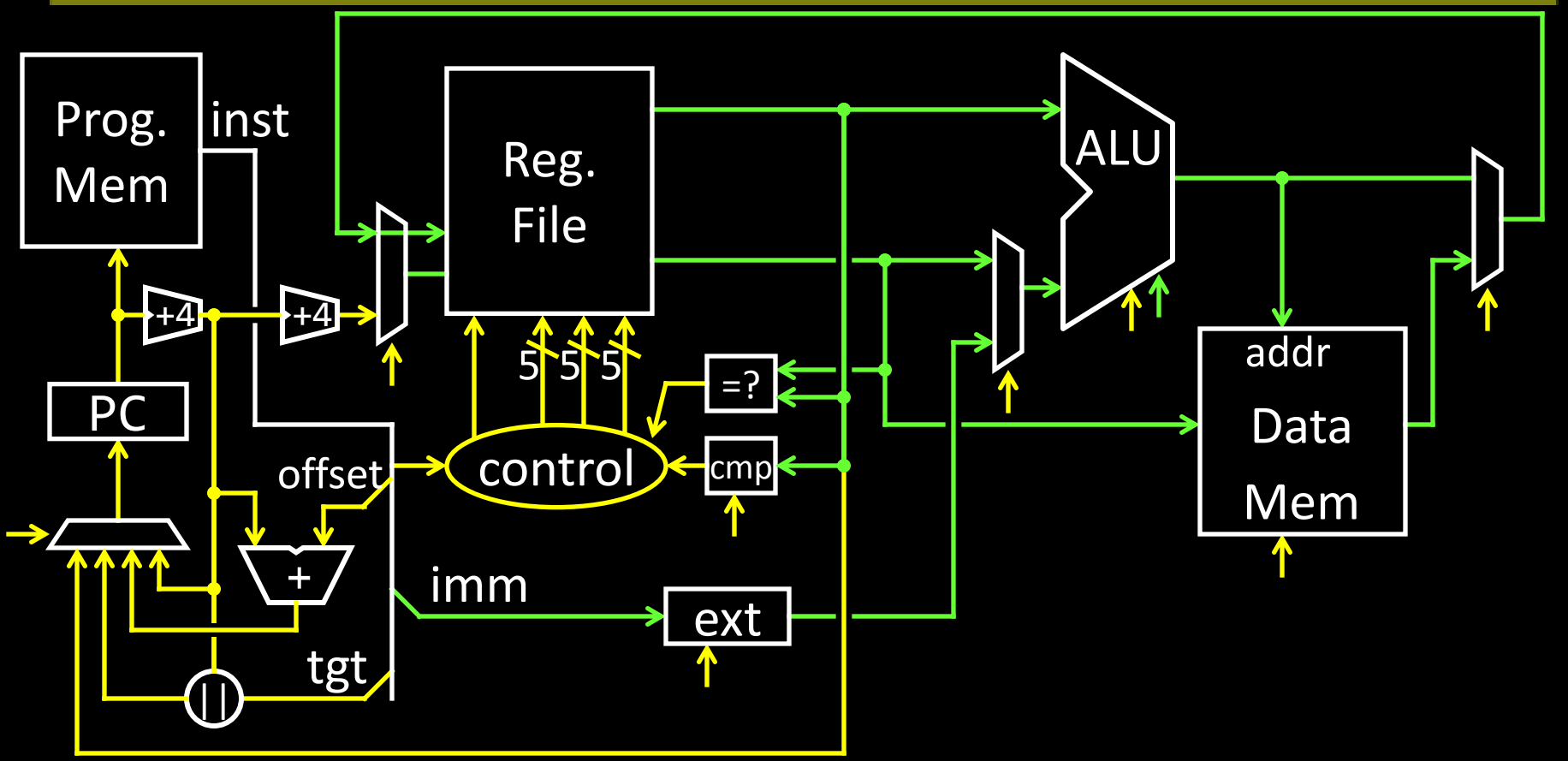

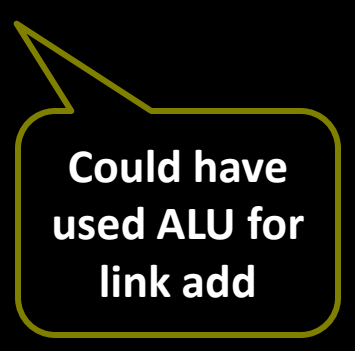

# Memory Layout

### Examples:

# r5 contains 0x5 sb r5, 2(r0)

M[R[rs] + SigExtImm](7:0) = R[rd](7:0) lb r6, 2(r0)

sw r5, 8(r0) lb r7, 8(r0) lb r8, 11(r0)

57 0x00000000 0x00000001 0x00000002 0x00000003 0x00000004 0x00000005 0x00000006 0x00000007 0x00000008 0x00000009 0x0000000a 0x0000000b ... 0xffffffff

### **Endianness**

Endianness: Ordering of bytes within a memory word Little Endian = least significant part first (MIPS, x86)

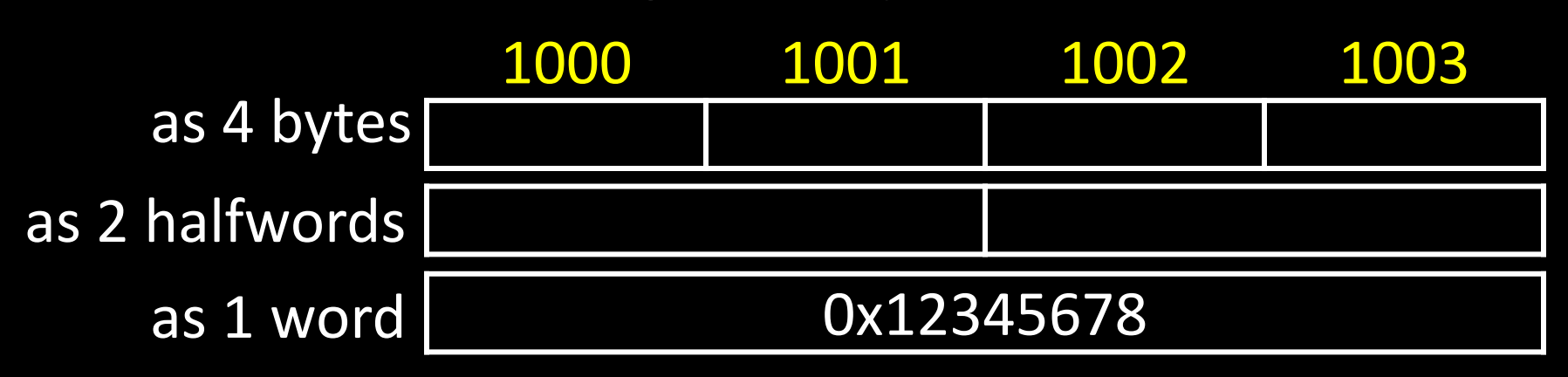

Big Endian = most significant part first (MIPS, networks) 1000 1001 1002 1003 0x12345678 as 4 bytes as 2 halfwords as 1 word

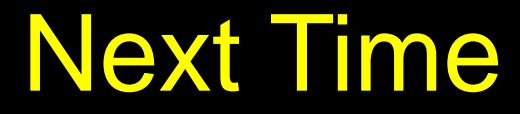

CPU Performance Pipelined CPU